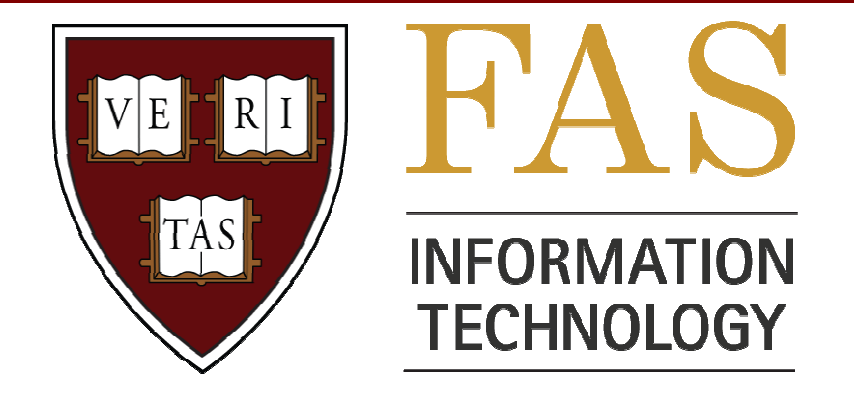

#### Cluster Management and ATLAS at Harvard University

#### John Brunelle Harvard FAS IT Research Computing

#### Faculty of Arts and Sciences

- The Faculty of Arts and Sciences is:
	- Harvard College
	- Graduate School of Arts and Sciences
	- School of Engineering and Applied Sciences
	- Division of Continuing **Education**
- Over 1000 faculty

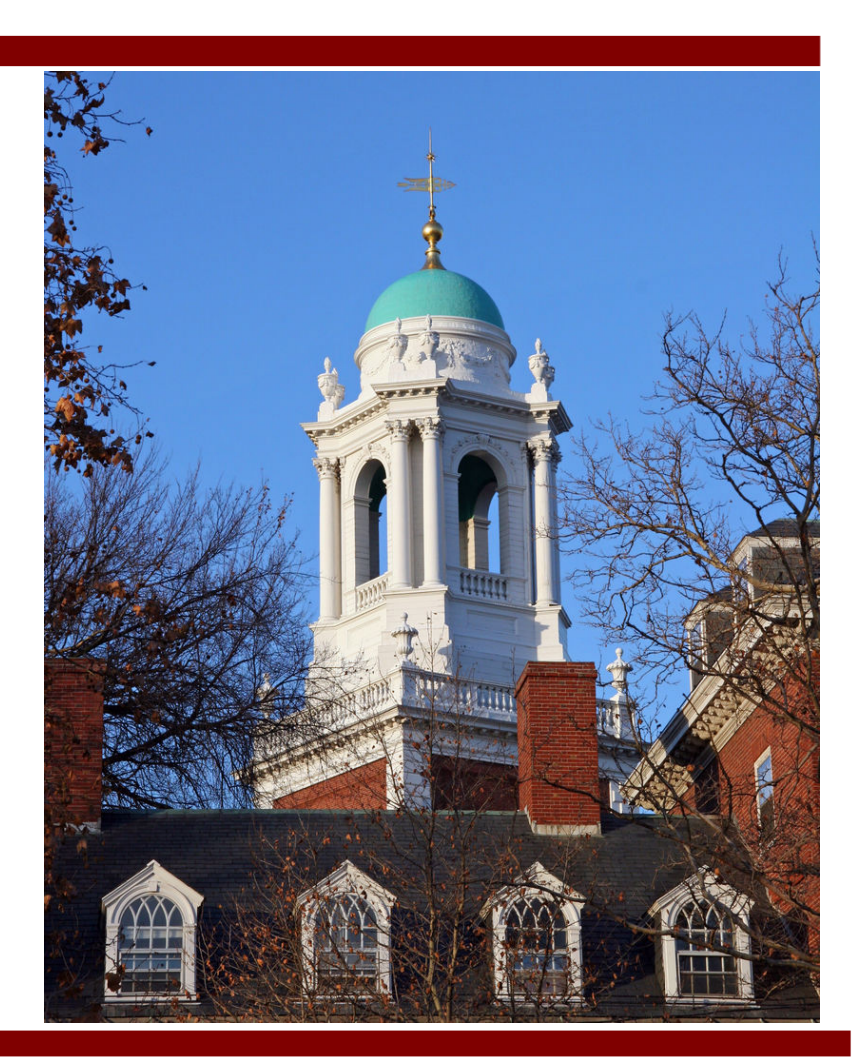

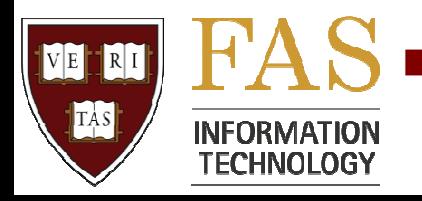

### FAS Research Computing

#### • Old model

- 1.2MW power in over 15 "data centers" (closets)
- Many "system • Scheduling support administrators"
- No centralized license management
- Security nightmare
- •**14 staff total, 9 doing HPC**
- New model
	- Faculty purchase hardware
	- We provide
		- System administration
		-
		- Algorithm/programming
		- Subject matter expertise
		- Data center
		- Site Licensing
- **We depend heavily on IT networking and infrastructure team**

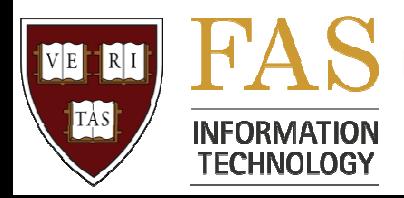

# Odyssey Cluster

- >7000 cores
- >1 PB storage
- 500 users
- heterogeneous
	- GPGPU
	- IB
	- Gigabit
	- Windows boxes
- Multiple locations
	- Cross town sites
- Shared and exclusive storage (Lustre, NFS)
- RHEL 5, Platform LSF

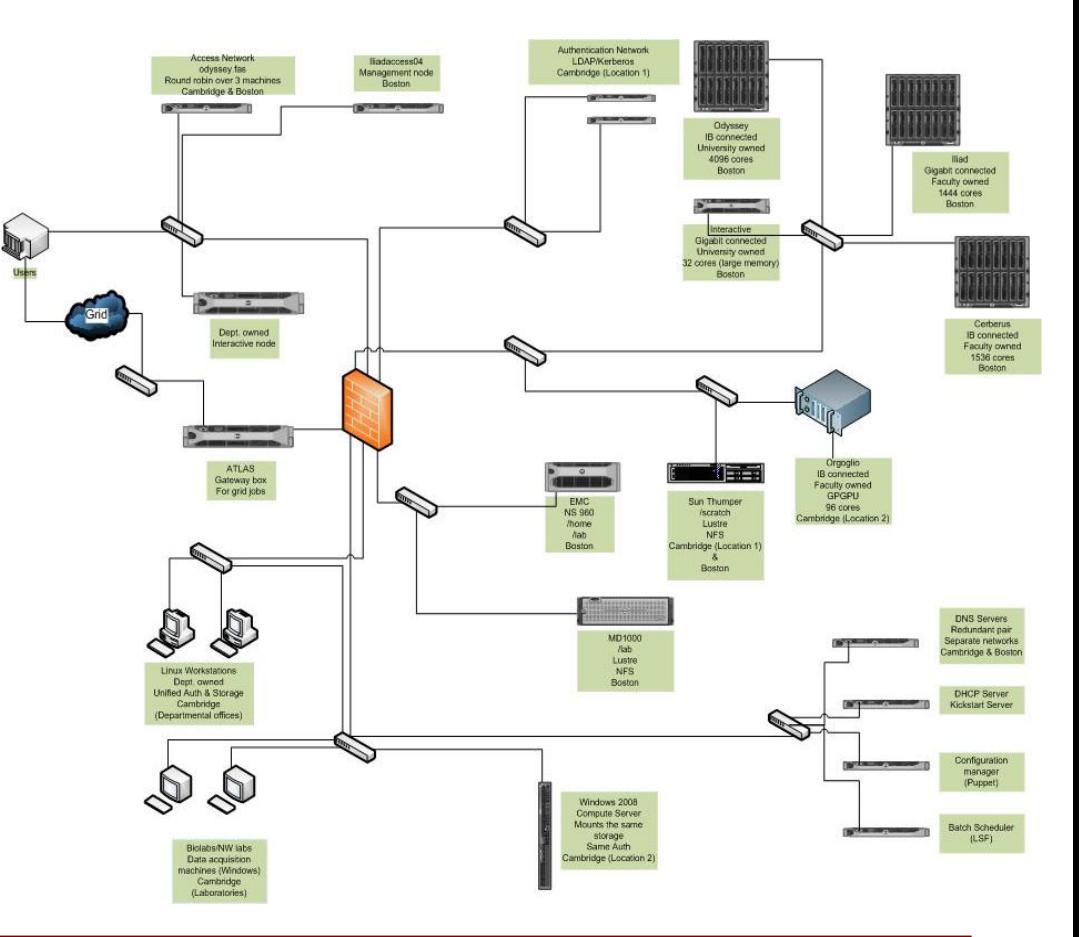

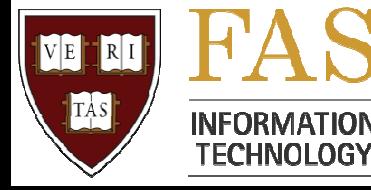

### Throughput or On Demand?

- Conflicting mandates
	- Run machines at capacity
	- Faculty owned compute nodes available on demand

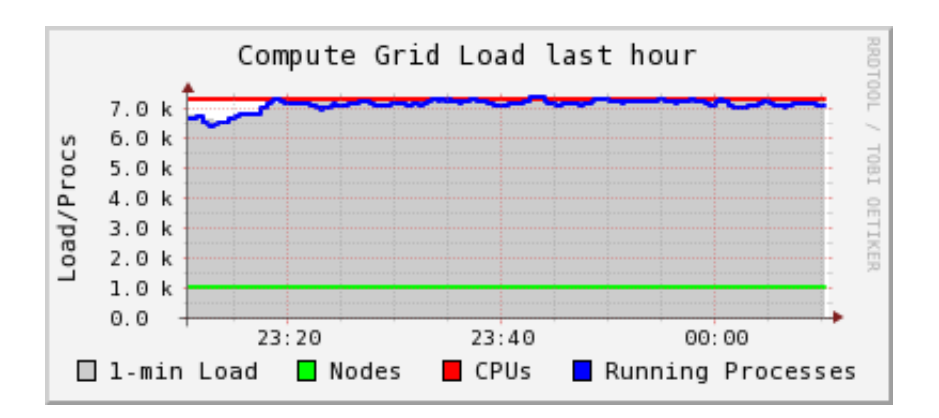

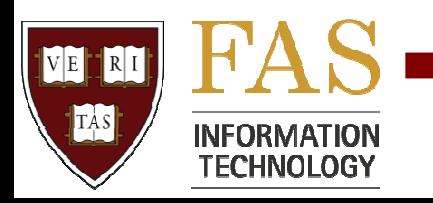

#### Throughput or On Demand?

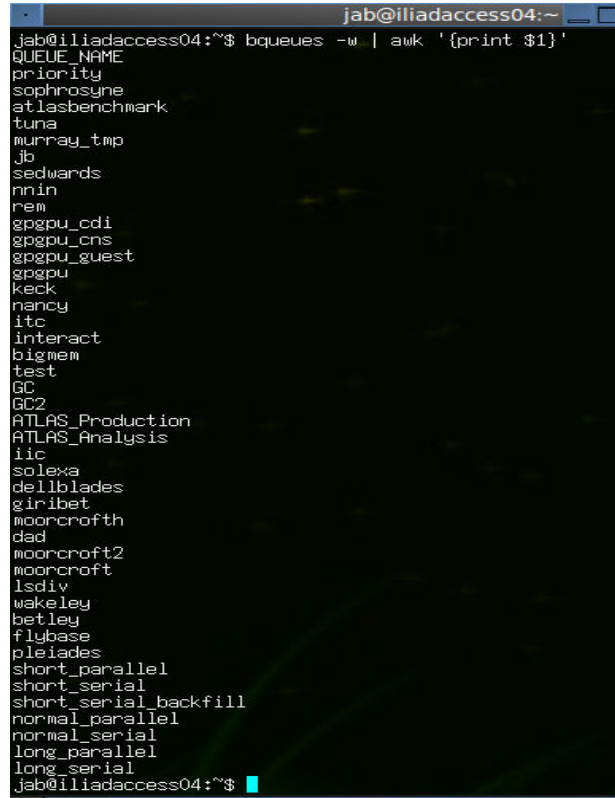

#### • Many Queues • Many Filesystems

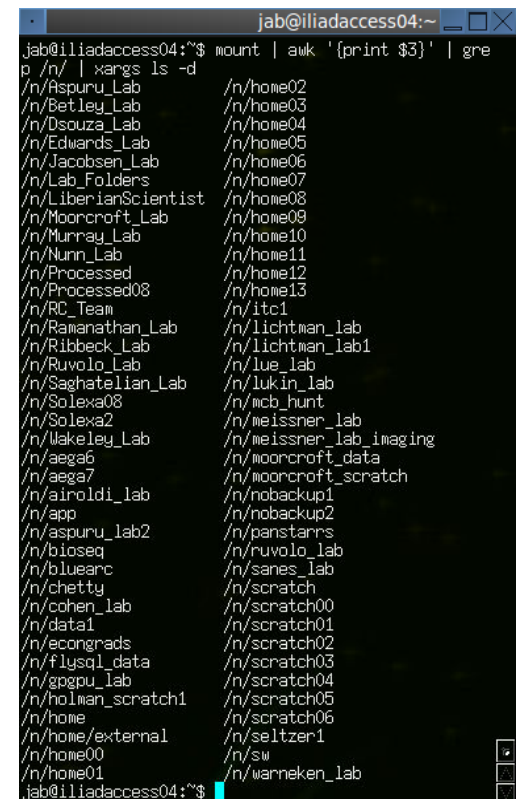

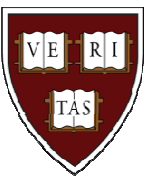

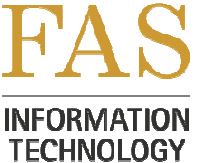

### Example Challenge – Storage

- Stability and Quality of service
- Solution No more shared storage
- Pros
	- Problems are localized
	- Affects smaller groups of users
- Cons
	- Management overhead
	- Lose good value gained through consolidation

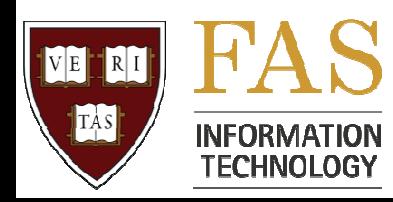

#### Cluster Management: Puppet

- http://reductivelabs.com/products/puppet/
- Declarative language for cluster configuration (based on ruby)
- Clients (cluster nodes) pull their configuration from the server, the *PuppetMaster*
- Great for on-the-fly changes and configuration too dynamic for node image / kickstart

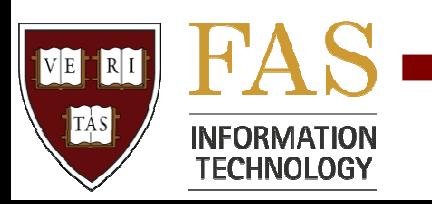

#### Puppet Example: FS Mount

```
# /etc/puppet/external_node_selector.pl
if ($fullhost =~ m/hero[0-3]\d{3}\.rc.fas.harvard.edu/) {
  @classes = ( 'here 'component ');}
```

```
# /etc/puppet/nodes/hero_compute/manifests/init.pp
include fstab::aegalfs_ib_mount
```

```
# /etc/puppet/modules/fstab/manifests/aegalfs_ib_mount.pp
```

```
class fstab::aegalfs_ib_mount {
     file { "/n/scratch":
            ensure => directory,
            backup => false
     }
     mount { "/n/scratch":
          device => "aegamds1-ib@o2ib0:/aegalfs",
          fstype \Rightarrow "lustre",
          ensure => mounted,
          options => "defaults,_netdev,localflock",
          atboot \Rightarrow true.
          require => File["/n/scratch"]
```
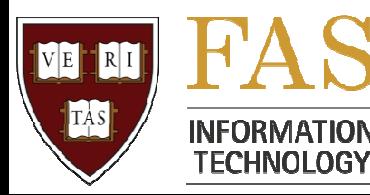

}

}

#### Puppet Issues

- Stability
	- *PuppetMaster* instability (occasional huge load making the box unresponsive) – solved by upgrading from ruby 1.8.5 to 1.8.7
	- *Puppetd client* instability (crashing) worked-around by around adding a daily cronjob that restarts the service
- Scalability
	- We have 1000+ nodes with 40+ puppet modules (fstab is just one… auth, modprobe, kdump, ganglia, etc.) and running quite smoothly lately

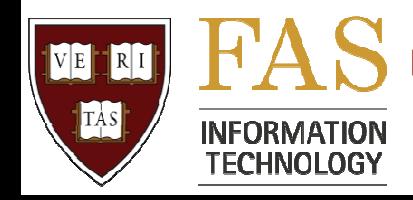

### Cluster Monitoring

- Ganglia: http://ganglia.sourceforge.net/
	- Nice RRD plots of system stats, individually and in aggregate
	- Easy to setup and use, including plugin architecture for custom status
- Nagios: http://www.nagios.org/
	- Host-alive checks, SNMP, plugin architectures for custom checks
	- Web front-end, email and TXT alerts, etc.

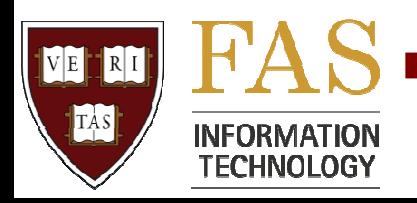

### Other Cluster Tools

- pdsh: http://sourceforge.net/projects/pdsh/
	- Parallel, distributed shell code execution
- nfswatch: http://nfswatch.sourceforge.net/
	- NFS server statistics at the command line
	- Breakdown by RPC authenticator (hit a) is the easiest way to see by who's pounding the filesystem
- kdump: http://lse.sourceforge.net/kdump/
	- kexec-based kernel crash dump mechanism, supporting custom scripts to be run at crash time

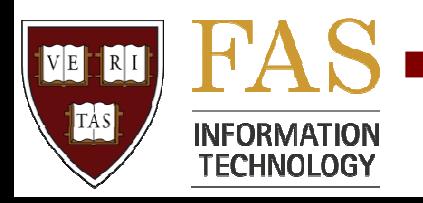

#### ATLAS Distributed Computing

#### Harvard is part of the Northeast Tier 2 Center, which is centered at Boston University

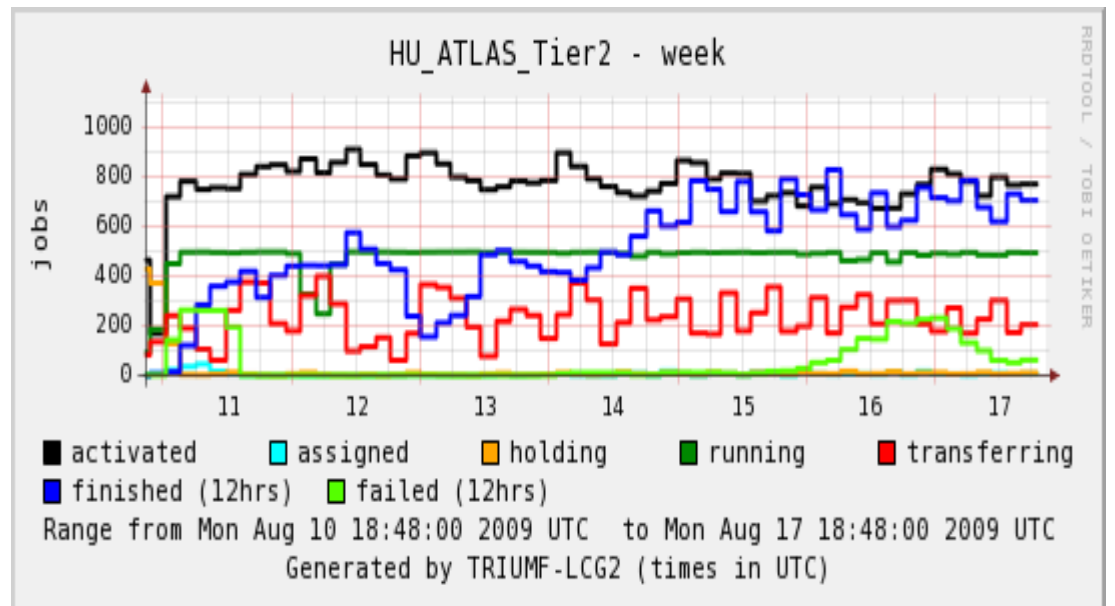

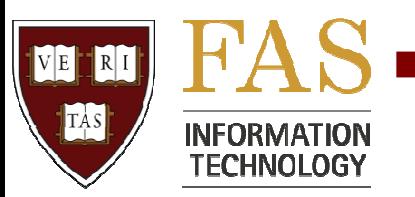

# NET2 Setup

- Boston University, Harvard
- Gatekeepers and LFCs at both BU and HU sites
- BU has the storage, and runs the single siteservices instance
- BU dedicated cluster, HU shared cluster
- Tufts involved, too (a friendly Tier3)

Our experiences are relevant to a Tier3-gs, esp. integrating into an existing cluster

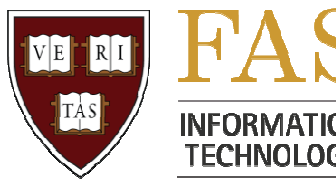

#### Firewall / Network ACL Issues

- Authentication to the gatekeeper requires a reverse DNS lookup of the gatekeeper IP to match the gatkeeper hostname… cannot use NAT!
- ATLAS uses Globus two-phase commit: two-way handshakes where the gatekeeper dynamically binds to ephemeral, high-numbered ports and expects clients to initiate connections
- Port range be limited with GLOBUS TCP PORTRANGE, but in any case will need a large block (possibly thousands) of ports open

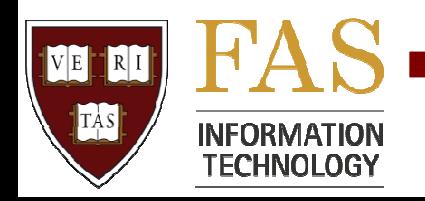

#### Firewall / Network ACL Issues (cont.)

- Pilot traffic itself is over HTTP(S) and has no problem using a proxy
- Authentication to LFC uses GSI GSSAPI SOCKS proxy or simple SSH tunnel will not work (iptables nat REDIRECT may work)
- Conditions Data direct access to BNL Oracle should now be replaced by local SQUID/Frontier setup
- Data stage-in / stage-out

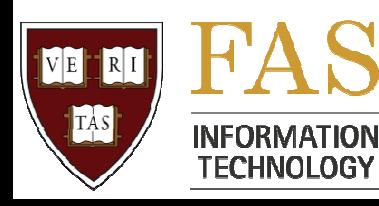

### Firewall / Network ACL Solutions

- Gatekeeper is outside the cluster network and heavily locked down
	- open only to specific sets of internet subnets and grid users
	- *Not viable for Analysis queue setup*
- Data stage-in / stage-out done with custom Local Site Mover using ssh/scp: http://www.usatlas.bnl.gov/twiki/bin/view/Admins/LocalSit eMover
- Cluster nodes uses Policy NAT to access the internet
	- Before this, we were getting along okay using various proxy schemes, two LFCs, etc., but it was a large headache

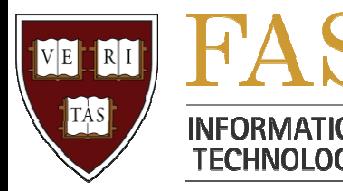

#### Filesystem Needs

- Home directory performance is crucial
	- Many small files, many i/o operations
	- Especially if jobs get backed up or killed for some reason
- Worker nodes need large local scratch disks
- ATLAS kits on lustre kept triggering a lustre bug (hardlinked files were at the heart of it)
- Full disks cause lots of problems!

Starting/stopping services can swap in empty files (like /etc/services); fetch-crl will make empty files and then refuse to update them when space frees up

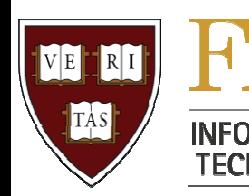

#### Other Gotchas

- PanDA Jobs cannot be pre-empted
- Starting/stopping services modifies root's crontab, system files, etc. (beware of conflicts with puppet, cfengine, etc)
- Must manage services from a clean environment – e.g. no X-forwarding associated with your shell session!
- xinetd per source limits
- Changing installation directory path is difficult

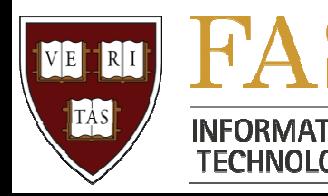

### Local ATLAS Users

- We also have about 10-20 local ATLAS people using the Odyssey cluster at any given time
- Local users so far prefer direct cluster usage rather than pAthena
- DQ2 LOCAL SITE ID, dq2-get --threads
	- So far, just handling issues as they arise (mainly storage throughput), and its not a large burden
	- dq2-get is starting to show more and more issues (contention on local resources)

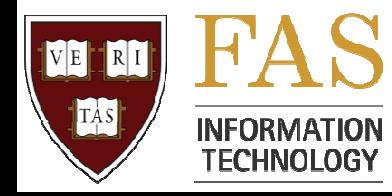

#### The Future

- SRM at Harvard (if necessary; GridFTP is already there)
- Frontier/Squid setup, for local users

# Thank you

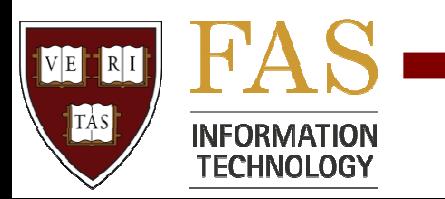